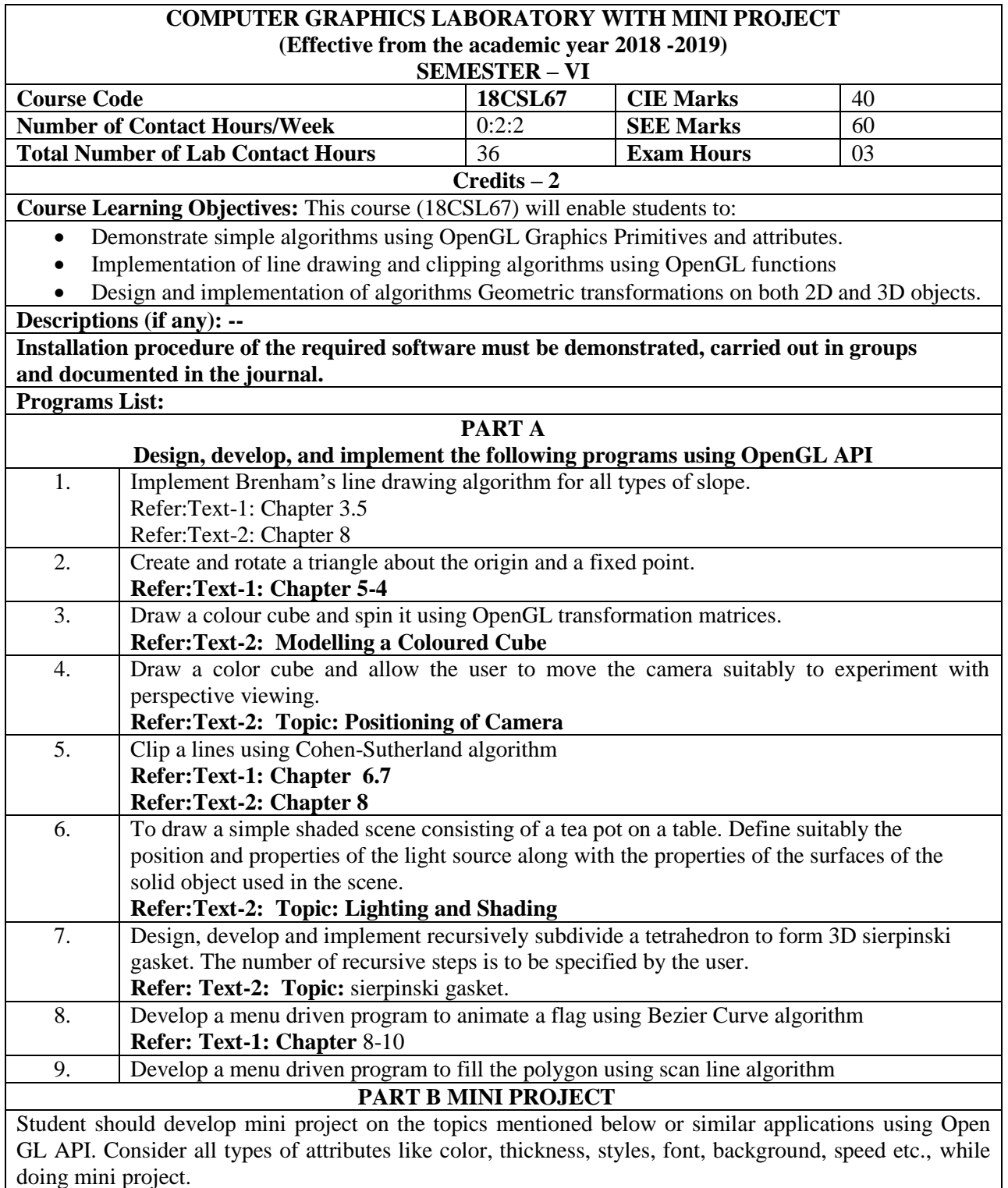

(**During the practical exam: the students should demonstrate and answer Viva-Voce**) **Sample Topics:**

## **Simulation of concepts of OS, Data structures, algorithms etc.**

**Laboratory Outcomes**: The student should be able to:

• Apply the concepts of computer graphics

- Implement computer graphics applications using OpenGL
- Animate real world problems using OpenGL

## **Conduct of Practical Examination:**

- Experiment distribution
	- o For laboratories having only one part: Students are allowed to pick one experiment from the lot with equal opportunity.
	- o For laboratories having PART A and PART B: Students are allowed to pick one experiment from PART A and one experiment from PART B, with equal opportunity.
	- Change of experiment is allowed only once and marks allotted for procedure to be made zero of the changed part only.
	- Marks Distribution *(Courseed to change in accoradance with university regulations)*
		- o) For laboratories having only one part Procedure + Execution + Viva-Voce:  $15+70+15 =$ 100 Marks
		- p) For laboratories having PART A and PART B
			- i. Part A Procedure + Execution + Viva =  $6 + 28 + 6 = 40$  Marks
			- ii. Part B Procedure + Execution + Viva =  $9 + 42 + 9 = 60$  Marks